#### CSSE 220

Objects

Check out SuperSimpleObjects and TeamGradebook from SVN

# Plan for today

- Introduce how to write your own classes
- Talk about object references and box and pointer diagrams
- Get started on TeamGradebook, your new assignment

Differences between primitive types and object types in Java

#### **OBJECT REFERENCES**

### What Do Variables Really Store?

- Variables of primitive type store values
- Variables of class type store *references*

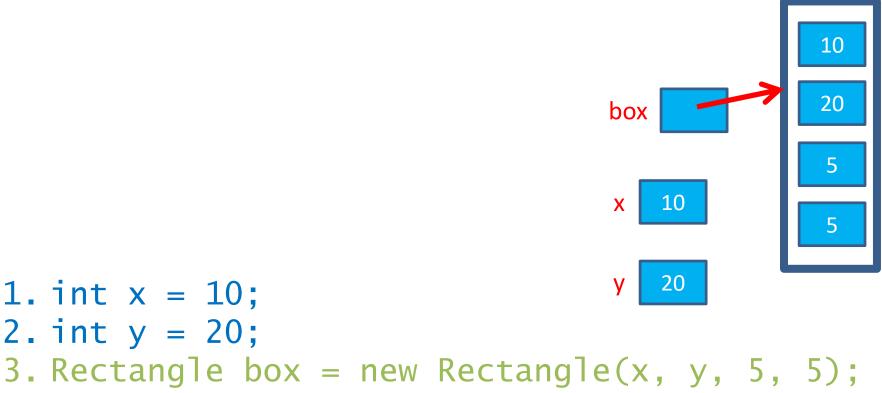

## Assignment Copies Values

- Actual value for number types
- Reference value for object types
  - The actual object is not copied
  - The reference value ("the pointer") is copied
- Consider:
  - 1. int x = 10; 2. int y = x; 3. y = 20;
- x 10

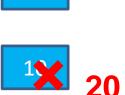

4. Rectangle box = new Rectangle(5, 6, 7, 8);
5. Rectangle box2 = box;

box

box2

8

6. box2.translate(4, 4);

#### Boxes and lines exercise

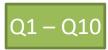

Separating implementation details from how an object is used

#### **ENCAPSULATION**

### Encapsulation in Object-Oriented Software

- Encapsulation—separating implementation details from how an object is used
  - Client code sees a *black box* with a known *interface*

|                                | Functions                   | Objects                                                |
|--------------------------------|-----------------------------|--------------------------------------------------------|
| Black box exposes              | Function signature          | Constructor and method signatures                      |
| Encapsulated inside<br>the box | Operation<br>implementation | <u>Data</u> storage and<br>operation<br>implementation |

### Start on TeamGradebook

- Try to finish the code for both add-student and get-names today
- If you are confused about what to do, get help!